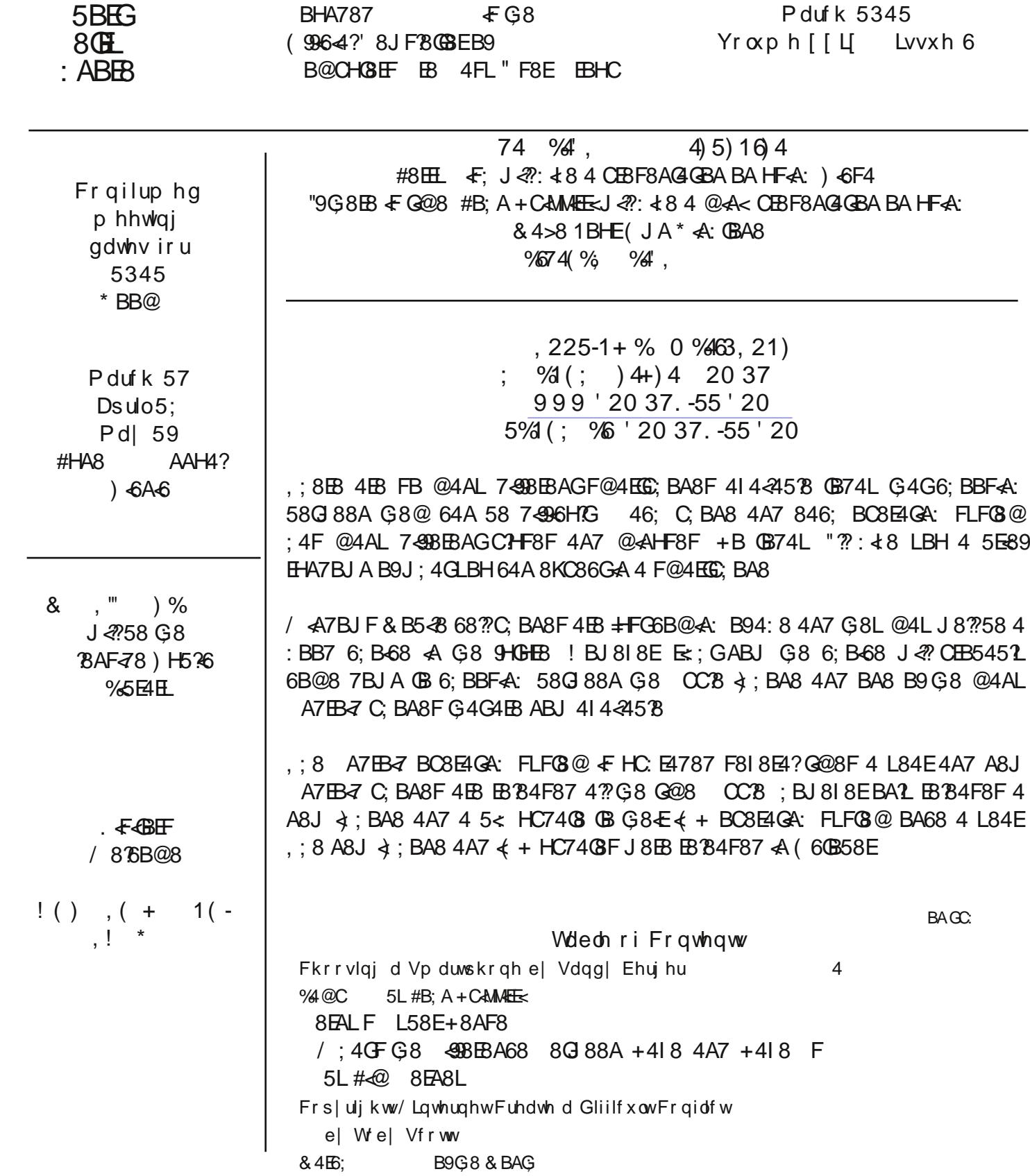

": 418  $AFG3787$  CCB FA8J  $\leftarrow +$  BC8E4GA: FLFG3@ BA @L  $\leftarrow$  47 FB ": 418 588A 4538 GB G4 $\leftarrow$ 8 4A  $\leftarrow$ 78CG BB> 4G@BFGB9G8 A8J \$34GHBF 'BJ "4@ E847L (B @4>8 @L ?FGB9G8 58A89GFB9846;

, ;8EB + FAB 7BH5GG4GG4GG864@8E4BAG8A8J ⊰);BA8 +FHC8E=BE0B4?@BFG4??G8A7EB<7C;BA8 64@8E4F, ; 8 EBGAB-7 F6EB8A BA G8  $\frac{1}{9}$ ; BA8  $\overline{\text{F}}$  FHC8EBE GB @BFG A7EB-7 C; BA8F, : 8 8K68CGBA  $\overline{\text{F}}$  G8 +4@FHA: 348 B9 C; BA8F J G; & (% F6E88AF G4GEx 4? G8 634EG6 4A7 6EFCA8FF B9 G8  $\frac{1}{2}$ ; BA8 F6EB8A

OCB FA8J < BH7 F8E 68 J < ?? 4HBB@4G64? L 546>HC LBHE 4 ; BA8 BB OCB FF8E 8EF 4A7 BGLBH FLA6 LBHE4; BA8 4 47 4A7 & 46 6B@CH&BE/; 48 HF4: < BH7 + 84F48EG4A FB@8 B9G8 A7EB-7 FLA64: 4A7 546 > HC FB HGBAF G8EB J8EB G<A; FG4G" 747A G3 248 45BHG <<br />BH7 BE<a<br />FG4A68 LBH 64A G46GB4? F88 LBHE74G4 A G8 TBH7 4F LBH 64A J 4G FBTHGBAF7\$-8 @ 4MBA FBE BB: 78 F BA74A8 FGBE4: 8

I 478B BA LBHE∢; BA8 84F & EG4A 4AL A7EB 40C264GBA G4G'I8 F88A GG & G@8 5BG G8 A7EB 47 & 4E-8CE 468 4A7 G8 < HA8F  $CC + C +$ BEB; 418; HA7EB7F B9G BHF4A7F B94CCF, ; 8 < HA8F  $CC + C + C$ : BU 818E @4>8F < B34F<BE 0B 9A7 G8 4 COF G4 CLBH J4AG 7FB 5864HF8 B9 CC 8F FOE 608E 4 CC BBI < 8J F OCB F4OCF4EB @BEB F86HEB ! BJ8I8E G8 A7EB-7 & 4E-86C468; 4F4; <: 8EC8E68AG4: 8 B99E88 4CCF

+B@8B9G8A8J984GHBFBACC8A8J-4;BA84E847E447L4I4<44578BAA7EB-7CBA8F,:8@BFG CEB@<A8AGE9G8F8 + G8 'BG864GEA 8AGSEG4G CCB + FG47787 , ; + F + 984GHB B9 A7EB-7 G4G : 4 F 588 A 4 EBHA7 9BE 4 1BA: G@ 8 4 A7 G 4 G" 1BI8 'BJ <A 8 4G 8 EBO 8 E4 G4C EBH 64 A + FGF J + C8 LBHE9A: 8E7BJA 9EB@ G8 GBC B9G8 C; BA8 GB F88 4??B9LBHE4 8EGF ABG864 GBAF <A6B@<A: @8FF4: 8F 4A7 46B@4: 8@42

 $,$  :8 @ BFGHA+DH8 934 CHB B9 G8 A8J  $\frac{1}{9}$  : BA8  $\overline{+}$  +  $\overline{+}$  4 C8EFBA4? 4FF+F@4AGJ : BJ  $\frac{20}{10}$  4AFJ 8E 18E54? DH8FGBAFG4GLBH4F>,; EJBH77 AB7BH5G5818ELHF89H?8AGBE43AA; 4A7 GEHLFG4GB9G84EG

A7EB-7 C, BA8F 47FB; 418 IB-68 64C45-84G8F, ; 8L HF8 BB: 78 F. B-68 + 84E6; & BFGF6E88AF G4G OBOHC 4 > 8LC47 SBE GIKG 8AGE 47FB; 418 4 F@4? @ 6EBC; BA8 #HFGOEBFF G8 @ 6EBC; BA8 4A7 FC84> "G F4@4MAA: 1L466HE4034A7LBH64AHF8G9BE818ELG <A: 9EB@8A08EsA: 8@4<?06KG0BF84E6; <A: 0B A41 < 4GA: CB 4 CB < AGBA G8 @ 4C) EB 545 °L ABG4F FBC;  $\text{\textsterling}$ G 64 CB 7 + Ex 5 HG GJ BE-F J 8??

A7ER-7 C; BA8F 47FB; 418 FB@8 G-A: FG4G" B18 G4G4EB ABG414-44578 BA  $\frac{1}{9}$ ; BA8F, ; 8 9EFGB9G8F8 EFG8946GG4GLBH64A:8G494E8EF6EB8AF&M8BA4AA7EBG7 ??<};BA8F6HEBAG1:4184 -46∶ F6E88A +818E4?: BB7 A7EB-7 C; BA8F; 418 4A6; F6E88AF & L 4: 4A: 8L8F E84? 1. 2 \ & 8 G8 ?4E 8E F6BB8AF

"47FB 3≈8 G8 9BHE5HOBAF BA G8 5BOBD@ B9G8 A7ER-7 F6E88A, ;8F8 4E8 18EL 18EL HF89H?, ;8E8 +F 4 46 > \$8L 4 & 8AH \$8L 4 ! B@8 \$8L 4A7 4 + 84EG; \$8L , ; 8L 4EB 42J 4LF 4I 4 <445 B , ; 8L 7B ABG 6; 4A: 8 J; 8A G8 F6E88A 6; 4A: 8F, ; 8  $\frac{1}{2}$ ; BA8; 4F  $\pm$ FGBA8 5HGBA + B@8 J  $\mathcal{R}$ 4E H8 G4GG $\in$  @4>8F G8 C, BA8 84F & E OB HF8 18G G & & ABG42 4LF G8 64F8 "A FB @ 84CC ? 64GBAF G & @ CBFF 5 & B : B 546> 4 F6E88A "A BG8EF G8EB & 4A BA F6E88A 546> 5HGBA 5HGG8 B64GBA B9G & 5HGBA 14E8F J & 846; 400364GBA / G A7EB-7 LBH64A42J4LF: B546> GBG8 OBI&HFF6E88AJG+FGBA8 OBFF

, ; 8 A7EB-7 BO 8E4GA: FLFG3@ 4?FB  $\in$  @BE8 6HFGB@4\445?B /  $\infty$  CO 78 LBH 4E8 EBFGE=6087 GB F@4?? FDH4EB 4CCF /  $\bigoplus$  A7EB-7 LBH 64A HF8 @4AL 7493BBAGEBF4M4578 J -7:80F 4F J 8??4F G 8 FG4A74E7 4CCF ??B9G; F:  $\&8$ FLBH@4AL 7< 938BBAG6HFGB@&A4IGBA BOGBAF 5HG4?FB 477FGBG86B@C?8K+GEB9G8 C; BA8 /  $\text{\textcircled{\textsc{G}}}$  G $\text{\textcircled{\textsc{i}}}$ ; BA8 LBH 7BAG: 8GFB @4AL 6; B $\text{\textcircled{\textsc{i}}}$ , ;  $\text{\textcircled{\textsc{i}}}$  G4 5 $\text{\textcircled{\textsc{i}}}$ BB: BEGE6G1: 8 5HG4?FB @4>8F <G84F<8EGB HF8

 $(A$  BG $8E7$ <898E8A68  $\in$  G4G@BFG A7EB $\leq$  C; BA8F; 418 HF8EE8C4684578 54GBE8F J; <8 4A  $\triangleleft$ ; BA8 54 GBHL @HFG58 EBC 4687 5L CC & 4G4 : EB4 GBE6BFG / : < & G & @< ; GABG58 < @CBE44 AG EB G8 41 8E4: 8 HF8E<G@4L @4>8 4 7<998E8A68 GB 4 ; 84I L 7HGL HF8E

/ 8.7? G 8BB 4BB  $\pm$  FG4 98J B9 G 8 C?HF8F 4A7 @ «AHF8F LBH J «??; 4I 8 GB 4FF8FF J; 8A LBH 5HL 4 A8J F@4EGC; BA8 BAGJ BEEL G; BH: G=F; 4F7 GB @4>8 4 547 786 F+BA 4F 4?@BFG4??G8 F@4EGC; BA8F BA G8 @4E-8GB674L 4EB 5BG 64C45?8 4A7 HF89H?

$$
\begin{array}{c}\n 903 \quad 256 \\
8; \quad 2, 1 \quad 3 < 44 \\
\hline\n 94, \quad\n\end{array}
$$

86BE4; "BJ 4; 4F 4 J 85 64 @ BI 8EBB> 4: 4 A8FGB954 77 84: 8F B ABG58 CHGB99 5L G8 471 8EGF8@8AG "G FA88787 GB CAL 9BE 54A7J 47G , ; 8E8 4E8 GE68 8: : F G4GJ 8E8  $44 \times 4$  85 EH4 EL, ; 8L J  $\mathcal{R}$  CEB545 2L; 4G6; FB@8 G@8 G8 9 EFGJ 88> B9 CE?, ; 8 6;  $6$ >F J <?? 88 987 4A7 64 EB7 9BE 5L G8 C4EBAGF 9BE45BHGGIB @BAGF,; EBH: BHGG4GG@8 A <: ; G4A7 74L G8 64@8E4 J <?? EB6BE7 G 8 E 46G <<BF FGFG9H?GB J 4G6; 4A7 ?FG8A HEA: G 8 74L G 8E8 EF FB@8G@8F GE4996 AB F8 5 HG5L 4A7 ?4 E 8 G 8 FB HA7F 4 EB G 4 GB9J 84 G 8 E J <A7 4 A7 5  $E$ F, ; 8 84: ?8F E4 E8 2 @ 4 >8 64??F , ; 8  $\in$  64?? FBHA7F ? $\approx$ 8 ; < ; C46; 87 J;  $\in$ G2A: , ; 8  $*$  4COBE  $*$  8FBHE68 ) EBB6G  $*$  \* )  $\in$ E8FCBAF<5?8 9BEG; 8 J 85 64@ , ; 8 \* \* ) <F 4A BE: 4A<M4G<BA G; 4GJ 4AGF GB CE8F8EI 8 94?6BAF 84: ?8F BFCEBLF;  $4J > F$  4A7 BJ  $F * *$ );  $4F$  BG 8EJ 85 A8FG64 @F

- $:$  GEC J J J 786 BE4: 4 EB4 6 B $@$
- ; GC J J J [HFGE84@GI](http://www.ustream.tv/decoraheagles) 786BE4; 84: ?8F
- ; GC J J J [E4CGBEE8FBHE68](http://www.raptorresource.org/) BE:
- ; GC J J J [94E@LBH6B@94?6BA364@F](http://www.farmyou.com/falcon_cams/index.html) <A78K; G@?
- ; GEC 545764@K68?BA8EL6B@BFCEBL; G@?

, ; 8 %4>8 & +6; < 4A 4E98EEL % G4GBC8E4G8F G8 L84EB?7 6B4?9+B7 + + 47: 8E64E98EEL J 4F :  $\frac{1}{4}$ 8A 4A H73<br/>@40H@ 5L G8 AI <br/> <br/>4BA@8A@4?) EBO36@BA : 8A6L ) \_ "A G8 ) J 4F BE78E87 GB E8: H74G8 I 8FF8?74F6: 4E: 8F HA78EG8 84A / 4G8E 6G % & FEBDH4E87 GB: 8G4A7 6B@CL J + G 4 . 8FF8? 8A8E4?) 8E@+G . ) 5L 868@58E , ; 8 CEB578@ 946<A: %& + F G 4G

L84EB?7 6B4?9E87 FG84@ F; <EF J 8E8 78F < A87 GB 7 $\text{\textsterling}66$ ; 4E 8 6B4?4F; GB G8 F84 ?4>8, ; 8. ) AB ?BA: 8EJ <???C8E@<GG4G, ; 8 ) F4<7 ABG<A: 45BHG4 EDH4?<GL A G8. ) "@ FHE8 G4G+8%& 7B8F FB@8; BJ @4A4: 8 GB 6784A HC G8 6B4?4F; 8<G8E5L 6BAI 8EF<br/>&BA B9FB@8 6784A&: CEB68FF G8 A8KG  $G-A: J = 38.4 \pm D + 4.2 \pm J$ ;  $8.1$  ) EBD HEBF F8?9  $A 6E @ A 44B A 5L F$ ;  $C. BJ A 8EF J$ ;  $8A.47 F6$ ;  $4E.8$ ; 4CC8AF 8<G; 8E <A47I 8EG8AG?L BE BA CHECBF8 "G4?FB E8DH<E8F 4AAH4? <AFC86G<BAF @4>8 J BE> 9BE E8?4G48FB96BAA86G87CB?G64AF4A75HE84H6E4GF "A6478AG4??L4??@2@3HL6E49G4EB8K8@CG9EB@G8

BAGC:

. ) 4A7  $4F$  EBOBEGA: 4A7  $AFC86$ GBA EBDHEB@ 8AGF "9LBH; 418 A818E588A BA 464 E98EEL G  $E$  L84 E @4L58LBHE?4FG6;4A68 BB OEL <BBA G8 + + 47:8E% FBB><A: <ABS6BAI 8EGA: G8 F; CBBA 4GHE4? : 4F 5HG4 6BAI 8EF-BA @ 4L 58 GBB 6BFG1 "9%& 944F GJ BH77 @ 84A G8 74B6GBFF B9 B5F BA G8  $F: C$  4A7 4ABG8E BA F; BEB , : 8 86BAB@ 6 <62C46GOB %H7<A: OBA &  $6$ ; <4A 4A7 & 4A<br/> & 1B6 / F6BAF-A F-A G8 GBAFB9@ 29BAFB97B?AFF A BE4A & 40BA ; 4F588A 9BE@ 87 64? B7 + 418 (HE  $+$ ;  $\&$   $+$  ( $+$   $\&$ ;  $8\&$  G8 CEBF8H 4GBA B9G8;  $\&$ GE6 F;  $\&$ GE6 G8 @46;  $\&$ A4GBAF B9G8: BI8EA@8AG BEGHA4GS 1 B E% 3 4A7 + (+ G8 8A7 B 9G8 J B E7 J 47 58 BA 868 @ 58 E J : 8A G8 & 4L4A 64 18 A74 E CEB7 6 GF G 8 8 A7 B9 G 8 J BE7 FB AB 6B@ C34 A68 J <?? 58 A868 FF4 E + 6; 87 HB LBHE GEC FBBA (B 41 B 7 G 8 8A7 B9G 8 J BE7 EHF; LG 8 J 4L @ LBH 5BB> LBHE (EC FBBA G 8 B  $\bar{\epsilon}$  4 7  $\bar{\epsilon}$ 6BHAG

- : CEC J J J FF547: 8E6B@ ; B@84FCK
- $\mathcal{L}$  GCC JJJ8C4 : BI
- $\cdot$  GEC JJJ8C4 : BI ?4JFEB: F?4JF6J4  $\cdot$  GQ2?
- $\pm$  GEC 690H58C4 : BIAC78F18FF87F1: C8E@<669@
- $\pm$  GEC JJJ  $2H$ 7-4: GBA  $@$ < $H$ F
- ; GEC JJJ @4A<BDJB6BE
- : GEC JJJ FBF547: 8E6B@
- $\frac{1}{2}$  (GCC JJJ 47 $\overline{F}$ ; 4>GeBE @4L4A38A73Ge@8F3CEBC; 86L3  $\frac{1}{2}$

EB68AG4EG678 <A G8 / 4??+CE88G#BHEA4? / +# 5EBH; GCB @ <A7 G8 ?408 ! 4EEL EBJ A8, ; 8 / +#:847?48 F GB 2.; EBH; G8 ECBEG ,; 8: FGB9G8 4EG678 FG4GG8, E4AFOBE4GBA +86HE4G: 7@ 4AF0E4GBA, + J 4? 9BE4988 G4K 4??BJ 4A 4A7 4 47H4? OB HF84A 8KO EBFF F86HE4GL 7@AAFOEMOBEJ4F4AFG4??B74A 9OBEA84E2LGIBL84EFEHAA4A:G8,+;89xHE87BHGG4G EF > 54F87 F86HE4GL + 5843BEG4A G8 F86HE4G G8443E G4G 4F 588A G8 F436 > < 40E478 B9G8, + F468 45F 468CGBA ? ? E248F & HEB7 BHGG4GEF> 54F87 F86HE4G J4F G8 BA1L BCGBA 4908EG8 6BA68EG87 4GG6>FBA 4GFC4A8F4A G8 41G8 F4A7 84EL F ? ? 7B8FABG78C8A7 BA G8 : BI8EA@8AGBE<F86HE<E ? ?6; 86>FC4FF8A: 8EF9BEG8CEBO6GBAB9<F8DHC@8AG4A76HFGB@8EF "G7B8FABG4?"BUC8BC"8 J; B4E8F86HE4GGE84GFG85B4E745F44EC4A8F "GBA1LGBB> L84EF9BEG8 : BI8EA@ 8AGGB 64G6: BAGB J: 4G64A >88C 4+E 0E418? F498 "9 LBH F84E6: EF > 54F87 F86HE46L G8 EBFHAGE F; BJ G4G4? PBEGE B9: BI8EA@8AGGLOSF 4EB GBHGA: G & A8J F86HEGE @84FHEB "G & G4G ! 4 EL EBJA8; 47 GEs; GJ; 8A; 8 F44 BI8EA@ 8AG F: BB7 4GBA8 G; A: "G>ABJF; BJ OB 5 EB4> LBHE 18: F: 4A7 LBH 4 6EHOS: 4A7 F4L +88 +9+GJ8EBAG4BEG8: BI8EA@8AGLBHJBH77AG58 4518 OB J43 LG8 J4L  $\triangleleft$ LBH4EB L84EFB?7 LBHJ $\triangleleft$ ?;418 BBF8A87 F86HEGL6;86>F, ;8 BA2L CEB518@ F G4GLBH @HFGBB> 3≈8 LBH 4EB L84EF B7 /; B > ABJ F J; B J <??58 G8 + T: 8 B9; BJ B7  $LBH$   $BB$ 

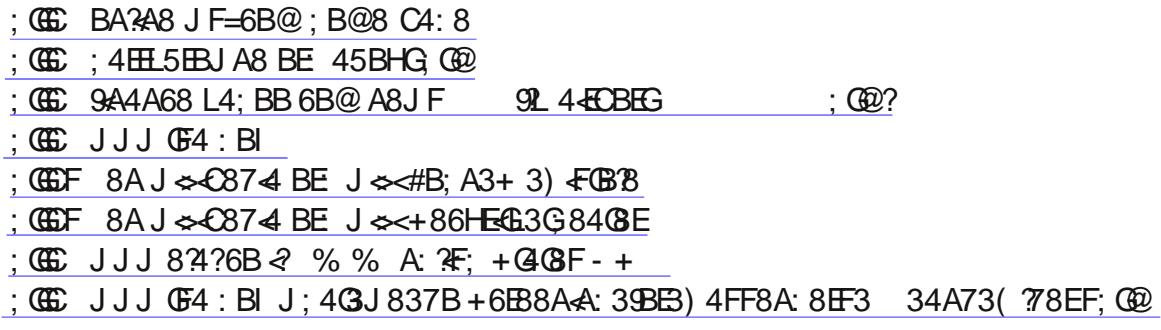

"9 LBH 4 B BB><A: SBE G8 @ BFGHAHFH4? CBB7H6GF GEL H78 "J4AGG4G .; 8 F<8 4: : B: 4 GF I 4EBHF HAHFH4?CEB7H6GF48F "G@4L: 8G4 >6> 546> 5HG+GJ BH? 58 7496H3GB 9A7 G8F8 CEB7H6GFBA LBHEBJA) BE7H6GF4BB4EE4A: 87 <A4 AH@58EB964G8: BE&F G H78 "J4AGG4G4BB64EF 67BG+A: 9-EA-GHB FOBEGA:: BB7F 4A7; BHF8; B77: BB7F "9LBH4EB 4AGBBFG87 4A 4 GEN5H6; 8G 9BE 4-FG4A68 C4AF4A7F6438 @B787F4E8414<44538 CEN5H6;8G+F4J4EJ84CBAG4GCE874G8FG864AABA5L

L84EF + C84><A: B9 J4 E J84 CBAF 4G4ABG8EF<BLBH64A CHE6; 4F8 G8 E84? G<br />A: F **B** 46°H74A: 4E@BEB7 C8EFBAA8?64EE&EF4A7 G4A>F, 8F8 486@F4EBABG6;84C4A7 G8EB + 4°214LFG8 DH8FGBAB9J: 8G8EG8 - AG87 + G4G8F JBH77 478BJ 4 6-GAM8AGB <@CBEGFB@8G<A:: 8 BEF: 8 CHE6: 4F87

 $\frac{1}{2}$  GEC JJJ 7H78 $\triangleleft$  4AGG 4G6B@

: GEGF 8AJ & C874 BE J & G B5H6: 8G

: GEC JJJ 7H78<J4AGG4G6B@8AGBE4A@8AGFCBEGA: : BB7FFGEAA: J4EJB190E85H6;8G4FC

 $\pm$  GEC JJJ @ BEGIE-AI8F G @ 8AGE 8H

"J <??BH3248 4 CEB687HEB; 8EB G4G@4L; 8°CLBH <9LBH 4EB 8KC8E+8A6<A: CEB578@FJ <GFB903 4EB ABG JBE-A: G8 J4L LBH8KC86GBEG8 G8 J4L < GHF87 (BHFA, BF88; BJ @4AL CHB: E4@FA887 HC74GA: : B GB  $\otimes$  !  $\otimes$  CCB "A G8 : 8478EB9G8 C4: 8 F88 G8 4G246; 87 F6E88A F; BG  $\in$  4 F8AG8A68 BA G8 Ex; GF478 G4GF4LF BJA1B47 BHE \* - C7408 ; 86>8E % BA G4GF8A08A68 7BJA1B47 G4G 948 F4 LA: GGB 4 P664GBA LBH 64A BB @ 8@ 58 E4A7 BHA G4G948 983 E4 98 J @ AHOSF 4 C4:8 J <?? 58 OBF8AG87 & LBHE 5EBJ F8E G4GJ & 7 FC4L G8 OEB: E4@F G4GA887 HC74GA: HA78E G8 : 847 &:  $-C74@F8@6@7$ 

1BH 64A 7BJ A1B47 846; CEB: E4@ BA G4GC4: 8 5L 6?6>A: G8: E88A 7BJ A 4EEBJ OB G8 Ex; GB9846; OB: E4@ A4@8 (A68 G; 4F 588A 7BJ AB4787 <AFG4?? G (' (, 7BJ AB47 BE <AFG4?? 4AL 8G4 - C740SF 8086087 HA18FF LBH 3: 8 0B OSFGG 4: F BE + FG 2 8 74A: 8 EBHF 2 ( A68 4 ?? G 8 HC 74 OSF 4 EB «AFG4??87 EHAG8-C74G8;86>8E4:4«AGB@4>8 FHEB4??G8FB9GJ4EB;4F«AFG4??87 OEBO8E2L,; +F@4L FB 78 G 8 O EB 5 78 @ G 4 GLB H @ 4L 58 ; 4 | 4: J +G FB 9G 4 EB HEA: G 8 +A FG ?? A GAA B 94 AL O EB: E4 @ 9E @ 48 ! COB LBH @ 4L 58 4 F > 87 (B 6 E 4 43 4 78 F > B C + 6 E A @ 4 > 8 4 C E B : E 4 @ G 8 78 94 H C + E 4 C 4 E 46 H 4 E GIF> <AFG4?? 4 5EBJ F8E (GB2 54E BE EHA G8 CEB: E4@ <a @@87 <4G81 ": 8A8E4? 1 786? 48 846; B9 GBF8 48 @ F 8 4J 4 B G 4 GL BH @ 4L; 41 8 CB HA 6; 86 > 4 5 BK BEG B BEG E88 7 HEA: 846; 4 FG ??

 $\frac{1}{2}$  GEC JJJ 948;  $\angle$ CCB 6B $\odot$ 

) BE7H6GEB64?F4EB: 8A8E4?L; 4A7°B7J8??5L@BFG@4=BE@4AH946GHEBEF "E868AGL; 4746°&AG?4OGBC G4G40034EB7 (B; 418 4 94 H7CL F6EB8A G3GHC 5HG; 47 AB 74 G4 7 FC34 L87, ; 8 J4 L "78 G5 E@ 487 G4 G

BAGC:

G8F6E88AJ4F4G94H7GJ4FGBCH <A4@BA<BE<AGBG8.78B E4C <6F EE4L. FB6>8GBAG8 F48B9G8 400BC / : 8A G8 8K8BA4?@BA4BEJBE-87 G4GB67 @8 G4GG8 | 48B64E7 JBE-87 G8 (+ / <A7BJF0) JBE-87 4A7 G4G<AG8: E4? F6EB8A J4F CEB5451L 4G94HG 938E EBC346<A: G8 F6EB8A" 98HA7 < GFG ??? 7 ABGJ BE> "G: 47 G 8 F4 @ 8 7 & FC ?4L 5 ?4A>, : 4 G6BH ?? @ 84A G 8 645 78 G 4 G6BAA86 (87 G8 @BG8E5B4E7 (B G8 F6E88A @4L 58 94H7CL +B@8G@8F 4 64578 64A; 418 4 C<A6; 87 BE5EB>8A 6BAA86GBEJ GBHG4 I <FH4?F<AG4GDE4H@4;4FB6HEB7GBG864578 "BBC4687G,;4G747ABGJBE>" G8A J8AG OB G8 !) F48 ,:4G74 ABG:8TC 84G8E 908E G13-A: OB 4A !) HFOB@8E 4BB \* 8CBBF8AG4G48 "9BHA7 BHGG4GG8 3ACBC: 47 4 C8A7<A: BB64??G4GJ4F4 L84EB?7 BEGHA4G81L G8 ) J4FFG 28% 578 BBEG8 BC 2468@ 8AGC 4 EGBE9E88, ; 4GC 4 EGB 58 BC 24687 J4FG 8 @ BG8E5B4E7 " : 47 B @ 4>8 AH@ 8 BHF 64 ? F B G 8 6 HF B @ 8 E B 8 KC ? 4 A G 8 78 ? ALF < A : 8 G A: G 8 C B 7 H6 G E HAA A: "4 @ ABJ J4-GA: SDEG8 @BG8E5B4F7 GBF88 @G4GJ<??FB378 G8CEB578@ "AG87+F6BJ8ELCEB68FF45BHG G8 E64? "9BHA7 G4GABG4? FB64? F4E8 5EB4764 FGBB6HFGB@8EF & L6HFGB@8E747 ABGAABJ 45BHGG8 EB64? "9LBH4EB8KC8E8A6<A: CEB578@FLBH@4LJ4AGGB6;86>9BEEB64?F5LF84E6;<A: LBHECEB7H6G @4AH346GHBE @B78?AH@58E4A7 G8 JBE7 EB64??+84E6: < JGBHGG8 JBE7 EB64??@4L EBI84? 6B@@BACEB538@FG4GBG8EF4EB:41<A: 8FHEBG66:86>G874GSFB9CEB538@F+B@8CEB538@F 4B | 8EL B7 4A7 @4L ABG4CCL (BLBHEF-GHAGBA, ; 4GEBDHEBF 64E9H?EB47-A:

 $(A \tC58 \tG8 - + 8A$  THE HEB4H  $J$  4758 EB 184 F  $A$  74 G HB  $@$  G 8 68A FHF  $/$  : 4 G J 4 F G 8 5< F86EBG L84EF > 8CG F86EBG9EB@ HF @8EB C8BAF ": H8FF J8 J&? A818E > ABJ 5864HF8 ASBE@4GBA G4GJBH77 8@54EE4FF G8: BI8EA@8AG; 4F 588A 8E4F87 #HFG3%8 G8 78G4F B9 G8 \$8AA87L4FF4F4A4GBA4EB584A::8779BE L84EF J4F G8 B384F8 L84E + H5F8DH8AG3U F 6; 4A: 87 G4G7408 5HG C8E68AGB9G8 7B6H@8A0F4EB FG4?F86EBG / ; L /  $\leq$ -2/84>F 7B8FHF4 5< 941 BE5L BB 84 F-A: 7B6H@ 8AGF G4GF; BH77 A81 8E; 418 588A 674 FF-987 GB FG4 EGJ 4G L G8 J4L / <284>FBCB4F8F7B6H@8AGF9BE@@4AL6BHAGE8FABG+HFGG8-A-687+G4G8F

 $\frac{1}{2}$  GCC JJJ68AFHF : BI

 $\div$  GEC JJJ @ LF4A4AGBA-B6B@ A8JF4EG678 8AFHF7B6H@8AGA; EB4G 8O EBFF+BA GB58 B 784 F 87 C.C

## ;GCGF 8AJ & C874 BE J & FF4FF4AGBA3B93#B;A3 3\$8AA87L +84?kA:3B934FF4FF4A4GBA3EB6BE7F  $\therefore$  GEC J  $\Leftrightarrow$  -84 > FBE

ABAL@BHF F6; 87H87 GB F; HG7BJ A G8 "AGBEA8G BA & 4E6; , ; 8) / BE7 4EG678 4F J 8? 4F @BFGCHA74GF 7B ABGG < 4> G + 4 (@H6> J < 7.58 89986G 8 5864HF8 B9G8 J 4L G 8 "A (& BH8G546>5BA8 OE?SBBF "GA7 GB G < b> < GJ < ?? 58 4 5HFG4F J 8?" ABAL@BHF < 18EL : BB7 4GOB< AGA: BHG< A+FG68

4A7 <A6B@C8C8A68 5HGF: BEGBA FB7HGBAF

 $\div$  GGCF 8AJ  $\Leftrightarrow$  C874 BE J  $\Leftrightarrow$  ABAL@BHF3  $\div$  EBHC

: 066 JJJ O 6JBE7 6B@ 5HF 4-8FF 68A OBE 4EG678 4ABAL@BHF3G EB4 OBAF30B377BF3EBBG 4-0BEA8G 3F8E 8EF; CO2?

"9LBH; 418 BB68AGL CHEG; 4F87 4 A8J F@ 4EGC; BA8 LBH @ 4L 58 <AGSEBFG87 <A 6E84GA: LBHEBJA

 $) 4:8$ 

; GEC JJJ 648H A8G

EA: CBA8F, ; 8EB 4EB 4 AH@ 58EB9F<BF G4GB998E9E88 EA: CBA8F \_\_ & 4AL B9 G8F8 F<BF : 418 FB@8 9B8 ExA: GBA8F 4A7 @4AL GBA8F J; 8B G8B + F 4 6; 4E 8 & BFGB9 G8F8 ExA: GBA8F 7B ABG @88GG8 GAFG8 B9G8 @8@58EF; CB9 - "9LBH; 418 4 6B@CHG8EC31L4578 EB6BE787 FBHA7 FBA: BEFOB > 8A J BE7 LBH 64A GHEA <64GB 4 E4: GBA8 , ; 8 & 4 > 8 1 BHE ( J A \* 4: GBA8 J 85 F43 ; 4 F 4 F8G B9F-@C8 AFGEH6GBAFG4G @9B?BU87 EBFH1G+F4 9A+F;87 EA:GBA8G 4G64A 58 GE4AF98EE87 GBG8 F@4EG 78@BAFGE4G8: BJGB7BG+F

: GEGF 8AJ & C874 BE J & <+ @4EGC; BA8

- CESF 8AJ  $\Leftrightarrow$  C874 BE  $J \Leftrightarrow \lt^* \Leftrightarrow$  CBA8
- ; CEC JJJ @LK8E6B@ \* <A: CBA8F
- : GEC JJJ C; BA8MBB 6B@ : B@8 7B
- $\frac{1}{2}$  GCC JJJ EsA: BC; BA8 6B $@$
- $\pm$  GEC  $@4>8$ BJAE-A $\pm$ GBA $8$ 6B $@$
- $\frac{1}{2}$  GCC JJJJ $\leftrightarrow$  BJ6B@ & 4 $>$ 81BHE (JA  $*$  4 GBA8

8G 88A LBH @8 4A7 G8 %4 @C) BFGG4GF4 ?? 9BEABJ

 $(41:5:(8)4)15$ #,  $\sqrt[6]{60}$ , !,  $\rightarrow$  -\*\*) 4) 1'  $\rightarrow$  (69)  $\rightarrow$  1 >  $\sqrt[6]{60}$  ?  $\sqrt[6]{4}$  ( >  $\sqrt[6]{6}$ ) 5 = ? L#<0 8EA8L <B6GBE +4E4FBG4) - BE74 85EHAEL <FFH8 +4E4FBG4) & BA<BE JJJ FOGH: BE  $\equiv 0.68$ EAL 4G:  $0.426B$  $0.024B$ 

& LHFH4?4AFJ8EGBG + DH8FGBA + FR42J4LFHF8 + 418 4 FOS / 87? (\$ABJJ:L

HEG 18G@ 8 G-> 8 4 @ B@ 8AGB9LBHEG@ 8 GB F: BJ G 8 FF418 4 9 48 SCEB68 FF "9 LBH BC 8 A 4 CEB: E4 @ 4A7 6E8408 FB@8G<A: ' / J: 8ALBH4E8 7BA8 LBHCE65452 J4AGOB F418 LBHEJBE> "9LBH6?6>BAG8 R=418SBCGBA: H8FF J: 4G PLBH J=2?: 8GG-8 R=418 4FOS  $\overline{4B}$ : BK .: 8 R=418 4FOS  $\overline{4B}$ :  $BK \, \mathcal{F}$ 40CBE42AC5864HF8G4G+EJ;8EBLBH64AF884A76;4A:84LBHJ+F;0BG89B??BJ4A:GE88BCGBAF

 $/$ ! \* LBHF418 LBHE948 P  $\triangleleft$  J; 4GB778EBE7 $\epsilon$ >

 $.3'$  & B9G8948 "9-G+FG894FGG@8LBH4E8F41-A: G8948LBHA8870B:  $\frac{1}{48}$ -G4: BB7A4@8 G4G@84AFFB@8G<A: CBLBHPFBLBH64A9A7<G4:4<A

 $(1.8 \degree\% 1)$  & 4AL OEB: E4@ F4? BU LBH OB F41849-88 J + G4 F8186 OS79-88 OEC8  $\degree$  7BATGJ 4AGOB : 8GAGB 938 GLOSF : 8EB 5HGG 4GF 4 : EB4GBC 6 9BE4ABG 8E4EG678

 $($  > FB ABJ LBH F4 I 8 LBHE948 J < G 4 : BB7 948 A4 @ 8 Ex : G + B G8 A8K G74 L 6B @ 8 F 4 A7 LBH J 4 AG OB () 'G4G988 LBH6E84G87 L8FG8E74L 4A7 @4>8 FB@8 6; 4A: 8FGB G (A68 LBH; 418 @478 FB@8 6: 4A: 8F 4A7 LBH J 4AGOB F41 8 G 8 6: 4A: 87 9 8 P 58 64 B 9 1? ABJ P 7B LBH 6 36 > BA R + 41 8 SBER + 41 8 4FO S "9LBH 636>BA R+418SLBH 7B' (, : 8GG 8 R+418 4FO S 4 B: BK 4A7 ( (& LBHE6; 4A: 87 948:4F. (, 984 \*) % LBHEOBI&HF948 J&G8 F4@8 A4@8, ;HFLBHEOBI&HF948 &F (' 4A7 GF' (, A G8 B6L678 5 A 8 G 8E HG9LBH 4 21 4 LF HF8 R+ 41 8 4 FO SLBH J 4? 42 1 4 LF : 8 G G8 R+41 8 4 FO S 4 B: BK FB LBH 64A 6; 86> GBF8 GB8 40 CBE4A G948 BOGBAF B64 GBA 96778 E A4@8 4A7 948 GLC8 "9LBH6; BBF8 ABGGB6; 4A; 8 4AL B9G8F8 BCGBAF G8A GHFAB7498BBAGG4A HF4: G8 R+418SBOGBA HGJ G R+4184FOSLBH42J4LF: 8GGBF88 J; 4GF: B4: BA4A7 LBH: 8G4 6; 4A68 (B) 6; 4A: 8 4A BOGBA ALBH J + F; "9LBH 7B 6; 4A: 8 G 8 ' & B9G 8 948 G 8A LBH J - 2?; 4 8 BAGC:

G B 938F F41 87 LBHEB 7 938 589BB LBHE6; 4A: 8F 4A7 G 8 A8J 938 J +G LBHE6; 4A: 8F 4A7 G 8 A8J 948 A4@8 +B @LBH4EB <A G8; 45<BB942J 4LF HF<A: G8 R+418 4FO SBO3BAJ; 8A8I 8ELBH F4I 84 938 B? BEA8J LBHJ <2947J4LF58:  $\frac{1}{48}$ AG86; 4A68 (B6; 4A: 8 FB@8G <4:  $\frac{1}{4}$ EBHJ4AG ; BBF <4:  $\frac{1}{4}$ FGR+418S J <??ABG << 8 LBH GBF8 BOGBAF HA'BFF LBHE948 <F58<A: F4187 9BEG8 9HEGG@8

> 23; 4+, 65 16, 41) 6' 4) % %  $\frac{6}{100}$  % ( $\frac{3}{100}$  21\*/-' 6 L,  $B5L + 6B\mathbb{G}$ , 86; A-64? 71  $E\mathbb{E}$ ; 4A-48? "F?4A7F) -JJJ6-C6H BE **GF6BGG4GF6BGGFA8G**

'BJG4GG8+GBC(A348)<E46L6G4A7)EBG86G")6G+())");4I8588A78984G87<G=FG@8GB 18B> 4GG87LA4@ 46FB9G86BA976G58G88A6BOLE: GB78EF4A7"AG8EA8GBFGF

"94 CH5?F; 8E6EB4GSF 4 5BB> LBH 64A 7B CEBGE @H6; J; 4G8I8ELBH J4AGGB J4G 4G1BH 64AABG ; BJ 818E C; BOB6BOL  $\epsilon$ 34A7 G 8A F8??G 8 6BC 8F, ;  $\epsilon$   $\epsilon$  ATG @H6; B94 EBFOE6GBA 4F  $\epsilon$ GFG @8 6BAFH@ $\epsilon$ A: 4A7 8KC8AF 48 A C4C8E4A7 A & B @ 4>8 G 8 6BC 8F 4A7 A 4?@ BFG4??64F8F G + GF 94E84F & E B + FG5H 4ABG8E6BOL9EB@G86BOLEx; GB78E, ;  $\text{\textsterling}$ ; 4FBA: 588A40E668OGB9- + 24J

,; <A: F6; 4A: 87 J<G G8 4718AGB9G8 "A OSEA8G' BJ LBH 64A 6BOL A 84E2L 4ALG<A: 4A7 7 <FOESHOS <G **BEABG ← A:** 

BOLE: G B78EF 4B + FG8452 4587 G 4GG 8 F478 B9BA8 6BOL B94 J BE 64A BSFH7GA G 8 J BE 584: 7 EGESHOS7 GB; HA7EB7F GBHF4A7F BE818A @ 298BAF /; 4G @ 4>8F < C818A / BEF8 E G4G A @ BFG 64F8F G8 C8BC8 @4>4: G8 6BA8F 4B > TF, ; 8L; 418 AB @BA8L 6E@4A4? CBBF86HCBA @4>8F G8 6BOLE: G; B778EF BB> 3:>8 B: EBF 4A7 G8 OH536 G<A>F G8 6BOLE: G; B778EF 4EB  $\pm$ FG4 5H46; B9 : EB87L FB5F J; B J 4AGOB 78CE t 8 G 8 CH5 96 B9J; 4 G F Ex; OH ? L G 8 4 F

+B G8 6BCLEx; G; B778EF 4EB 4GBQCGA: GB 9BE68 GBF8 J; B; 418 788C OB6>8GF 4A7 6BAGEB? FBQ8 ?AL8EB9G8 "AGSEABGAGE 584A: G84E8A9BE68@8AG4E@,; 4F948F4AG89468B96HEBAG78: 4?CE66878AGF BE: 44GA: JG G8 < 43?& < 78AA+1@ BOLE: ; G 6G, ; 8 & 8FF8AG4? TL OEB < 78F 4 F498; 4E5BE9BE BA348 F8E 68 CEB 78EF 4F BA: 4F G8L 7BATG78358E4081 F; 878E6BCLE: 087 49BE@40BA

+() )", J4F8FF8AG4??L4A4G692CG6BEBC84?G8F498:4E5BECEBI4F4BAFB9G8& B∝A: FB JBH77; 418 @ 478 388 @ H6; 84 F& ESBEG8 6BOLE:; GB78 EF, ; 8L6BH77: B4908 E6B@ C4A& FJ 4G788C OB6>80F4A79BB68G8@0BGI>8FOSCF0BBE@BI86BCLEx;087@40BE4?QBE8I8ACEBI8AGGEBE@584A: HCB4787 & G8 9EFGC468

,;8 O EB 5 78 @ J < G <F FB HGBA 4G 784 FG 4 F 94 E 4 F G 8 BA 34 & F8 E 468 O EB 478 EF 4 EB 6B A68 EA87  $\epsilon$  G 4 G G8L JBH77 586B@8 4GB4FGG8BEBG64?L ?4578 9BEG8 OH5?64GBAB96BOLE : 087 @408E4? 4ALBH 404: 4A8 4685BB> GEAA: GBI8G-8I8EL CBFGB-98I8EL HF8E589BBB G8 EBFGB-9G8 CH5746 6BH77 F88 4G BH77 BB: 78 OBFF-51 > ABJ J; 8G8EG8 6BAC8AG-G-A78K8F + 6BOLE: 087 5L G8 BJA8EB9G8 F-48 " ; BFG45BHG J85F48FBA @LF8EI8E "A @BFG64F8F "; 418 AB 4784 J; 4G@L6HFGB@8EFCHGHCBA G8 EF 48F ! 47 + () ) ") C4FF87 J8 JBH77 ; 418 ; 47  $\times$  : BBHGB9 G8 J85; BFGA: 5HF48FF / 8 7BATG; 418 G8 EBFBHE68F CB 8K4 @ 48 G8 6BACAG ABEG8 788C CB6>80F A868FF4EL CB 9: G&FB@ 8BA8 OBGSFOF A7 LBH 64ATG+FGB@BI8 G8 @4GSE4?4FFBBA4FFB@8BA8 6?4<@FOB 58 G8 BJA8EF4A7 GEB4GRA LBH J G 78:4? 46GBA & LBH 7BATGEB@BI8 G ) 8BC78 ; 418 47E347L FG4E387 @4>A: G8

466 HF4 GBA G4 GG 8 EJ BE : 4 F 588 A CE4 G87 F @ CL OB F: HG HC I & J CB A GF G 8 L 7  $\text{\textsterling}4$ : EB8 J  $\text{\textsterling}$ 

"G F <BA+6 G4G + FG 45BHG G8 G@8 + () )") 7+87 G8 # HFG68 8C4E0@8AG 61BF87 7BJA & 8: 4 HCB47 BA8 B9 G8 34 E 8 FG948 7 BJ A B47 F48 F & 8: 4 HCB47 4 7 BJ 87 HF8 EF OB 6 B4 OB 4 66 BHA OF HCB47 988F 4A7 F; 4B J 4G 9E8A7F 8E434AL PBGFB9 G8 @40SE4?BA G8 F48 J 4F 6BCLEx; 087 5L BG8EF 5HG4 6BAF478E4578 4@BHAGJ4F 47FB 94@42 C6GHBF 6B@C4AL @408E4?9BEF;4E4: J4G 8@CBL88F4A7BG8EC8E986CL 78:4?@4GBE4?

F < FGFGA7F ABBA8 J; BHCB4787 64A 4668FF G8 + E74G FBFB@8BA8 J; BGBH; GG8 74G J4F F498 RAG8 67BH7S F J GBHG-GABJ "G F OBFF-578 FB@8 @ 4L 58 4578 (B B (Ex81 8 G 8 E 7404 5 HG 400 84 EF HA3>82 4GG F CB AG

 $,$  : 8  $>8$ L : 8 B  $\in$  G 4 G4 BGB974 G4 4 G3 8: 4 HCB47 J4 F C8 E986 G1 8: 4?

- A7BH50371LG8 @4+BE+GLB9+GJ4FFGB78A6BOLEx:037 @408E+4? 'BGBA1L+FG8 9BHA78E+A+4+2 5HG :  $4008AF$   $\&$  G8 - +

.: 8946GG4G4HGBEG8FJ8E845780B6BBE74A4084A448BEA4QBA4?<Al8FQa4QBA: 4FFB@858?&I<A: G4G +() )", J8EB HAA868FF4EL (G8EF 674<@ G4G: 48A G4G&8: 4HCB47 J4F @4><A: ; HA7E87F B9 @ 298AFB97B ??! HE @ 440 9B @ C8BC 8 7 4F 056H GA: 6B CL Ex: 087 @ 408E4? < C+F8 1 478A68 G 4G @ BBB A887F **GB 58 7BA8** 

"G FBA8 G & B : B 4908 E & 8: 4 HCB47 J : 8 B G F68 E 34 A G 4 G G 8 5 H & B 9 G 8 4 6 B @ 8 F 9 B @ 478: 4?46GL+G&F 5HG+GFI4FGL7+998EBAGHBE 4685BB> J; 8E8 6784ELG-8 I4FG@4+BE+GLB9G-8 @408E=4?+F ABG6BOLE: (87 ! BJ 94EF; BH7 BA348 F8E1 468 OEB 478EF : B (B OEB 8AG6BOLE: (87 @ 408E4? 9EB @ 58 A: 7 FOE5H87 GEBH; G8 EF8E 8EF

) 8E 4 OF @BEB 6; < ?? A: + G 8 G BH; G G 4 G F; BH 7 G 8 - + 9BE68 BA ? 48 F 8 E + 8 G D BH < 78 F GB 6 E 4 G B FB9034 EB906 F6EB8A6BAG4AG9BER < A: BI8EA@8AGF6BH77 G8AERDH&EB68@ (BSF6EB8A6BAGAGEB998AF < 8 CB G8: BI8EA@ 8AG BI8EA@ 8AGF41E847LEBDHEBG4GG8L; 4184546>7BBEFBG8L64A3FG8ACB68? C, BA8 6BAI 8EF4GBAF 4A7 G 8L EBFGE6GF84E6; 8A: < A8F 9E9@ < A78K< A: 68E4 & F<BF FB 6B8E6 << BA348 F8EL 468 OEB 478EF GB GB 868 G8 748 6BH7 58 6: 47 F C4L + B9G 4 EB G4 GF6EB8A87 SBE6BOLE : GUBH7 58 @BEB G4A OBJ 8E9H?8ABH; GB F6EB8A 9BE @408E4?6E4664?B94: BI 8EA@8AG,; 4G+F B96BHEF8 @FH6; FB90 4EB 6BH7 58 JEGBA A G8 9EFGC7468 "OF ABG6784EG4GG6BH7 58

GEB@8 CB<AGG8 J: BB8BA68CGB96BCLEx: GAA7 94 EHF8 J<??: 418 GB58 EBI F<887 GBG4>8 <AGB 466BHAGG8 (86; ABB: 64?471 4A68F G4G4B E4C71 BHG74GA: ? AJ F G4GJ8B 6B4(87  $L84E4: B$ .: 40F: BA: 0B58 8K6887-A: 1L749A6H1G A7-6364ATG, 4003A HAG24??F478F: 4184 B34FBA4518 HA78EFGA74: B9G8 FFH8FG8 BG8EF48F9468

\* " & 4EG; A8J FBGBE HFB:  $6 - C740377F > 8924$ : CBB? 34> %RGF LBH 7B: < AGB LBHE) HF<A: LBHEJ 85 64 @, \* "%('%  $(8.3 + 6)$  %FGFB9C4FG  $(8.5 + 1)$ & !, & % / 85 78 F < A FB 909 4 B 4B9BK - C740875 BU F8E 34F; ; 86>8E / 85 F48 CB 6; 86> 94F; 7Ex 8F (& C4L8E - C74087 @874 C4L8E B786 <A9B 40C34A68 9A7F J: 4G 478B 6B786F 4BB A88787 OB C34L 4 | 478B **FCBG**  $H\rightarrow H\rightarrow + (938)F\rightarrow H\rightarrow$  BE "+( / BE>F; BC % AHK% t8 + B9G 4BB GB 5 HEA 4 7 FGE-5 HGBA GB 4 994 F; 7 Ext 8 J 8 KGE4 984 GHB F & 8@58E BAGESHGBAF, ; & F8 @4487 GB @89EB@ @8@58EF (77,  $\& 47 \& 47 \& 60 \& 647 \& 5 \& 647 \& 64 \& 647 \& 64 \& 647 \& 64 \& 647 \& 647 \& 647 \& 647 \& 647 \& 647 \& 647 \& 647 \& 647 \& 647 \& 647 \& 647 \& 647 \& 647 \& 647 \& 647 \& 647$ ) 4E87& 4: 6 - C74087 7 F > C4E3GBA 4: (+ ) 64F4 - C74087: E4C, 6F @4A-CH740BE ) +" +86HA4 ) 8EFBA4?+B9G4EB "AFC86GBEFG4L F86HEB4A7 HCGB74G8 +494 E - C74 (87 5 B EN F8E +84@BA>8L - C74087 5EBJ F8E +>LC8 - C74087. B-68 B 8E") FB9G 4B +C866L - C74087; 4E7J4BB <AFC860BE +LFOS@"A9BE@4GBA9BE/<A7BJF ! 4E7J4E8<AFC86GBE 2BA8 ?HE@\* 8@BI4?BB? \* 8@BI82BA8 ?HE@ 9HB J4??FH483 2BA8E); BGB + GH7 +B ); BGB 87 + GA: FB9G 4 EB

 $)$ ) 61+ 2' % 621 % 1( 3) ' -%' ' 20 0 2 ( % 6215) ,;8 18AF~78)H5?+6%5E4EL477E8FF+F4G H7?BEBBAI8AH8 18A7418!8<;0F"??<AB+F)184F8C4E>4J4L 988 G8 5H T A: ,; 4A > LBH, ; 8 @ 88 GA: F 4 B ABG ASE4 EL FOBAFBEB 7 4A 7 4 ?? A DHE 8F F; BH 7 58 7 486 87 GB & <>8 B7758E 4G& <>8 B77 4GL4; BB6B@ "A7 & *z*H4 FJ +G 7 + E45< R& FJ; BC4A (B4 QSA7 G + CHB: E4 @ 4A7 J; BBDH&B68E44A 466B@@B74QBAF4A BE78E0BB5F8E184A7 BEC4EG64C408 4A G8CBB: E4@4BBBDH8F037 **0B6BAG46G** - **CEBF478AG& <> 8B758E4G& <> 8B7** 4GL4; BB6B@ 4G184FG9xl8 74LFCE=BEGBG8 OB E4@ FBG4GB4FBA4518466B@@B74GBA64A58@478

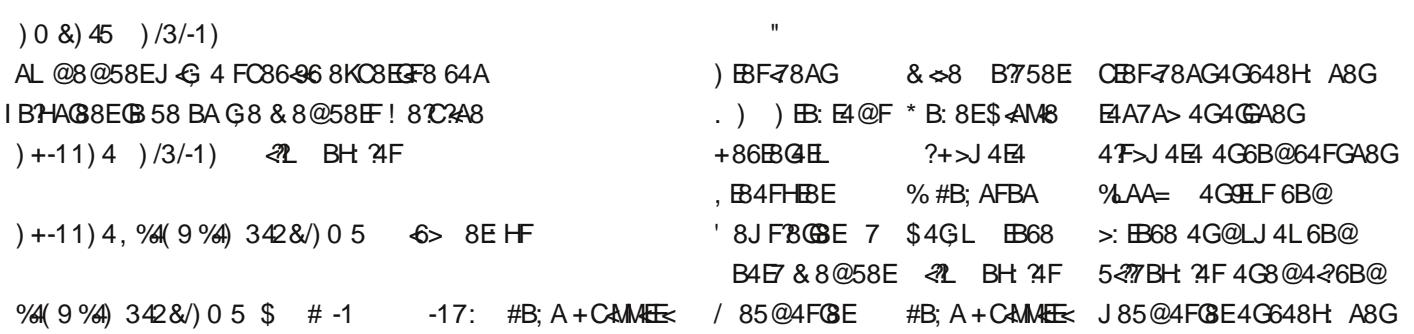

; GEC JJJ 648H A8G